ANSYS11.0 1CD

13 ISBN 9787111236016

10 ISBN 7111236017

出版时间:2008-4

页数:538

版权说明:本站所提供下载的PDF图书仅提供预览和简介以及在线试读,请支持正版图书。

## www.tushu000.com

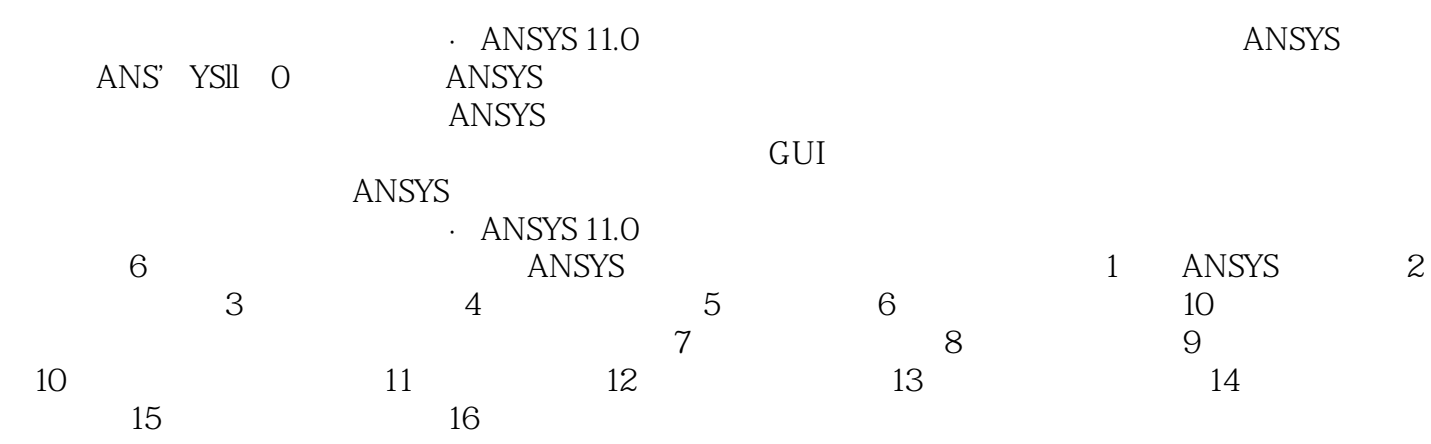

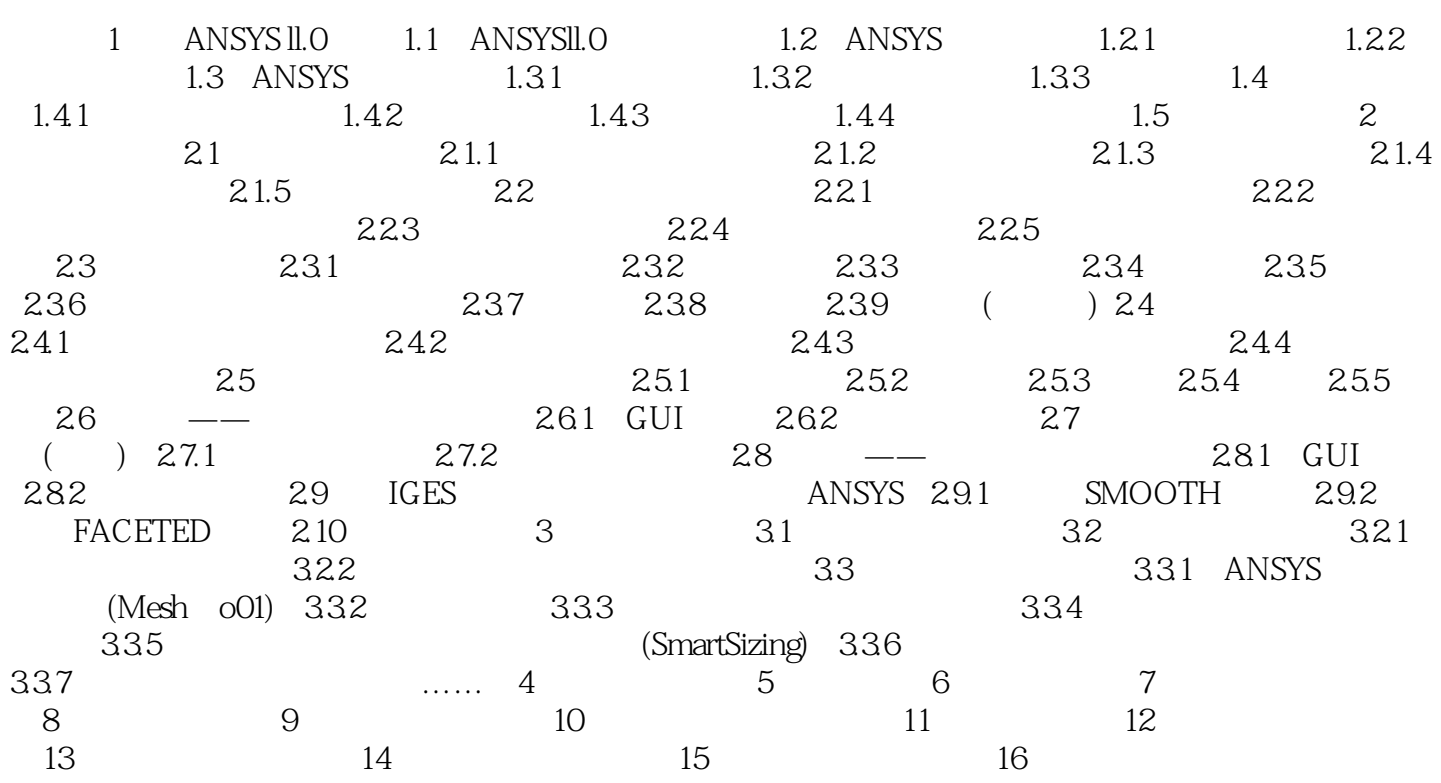

1 ANSYS II.O<br>ANSYS 11.0 ANSYS ANSYS ANSYS 11.0 ANSYS ANSYS ANSYS ANSYS ANSYS 1.1ANSYSILO<br>1-1 ANSYSILO GUI Graph 1-1 ANSYSILO GUI Graphical User

Interface

 $\cdot$  ANSYS 11.0 $$\sf ANSYS$  $\lambda$  and  $\lambda$  and  $\lambda$ 

训教材,也可作为从事结构分析相关行业的工程技术人员使用ANSYS软件的参考书。

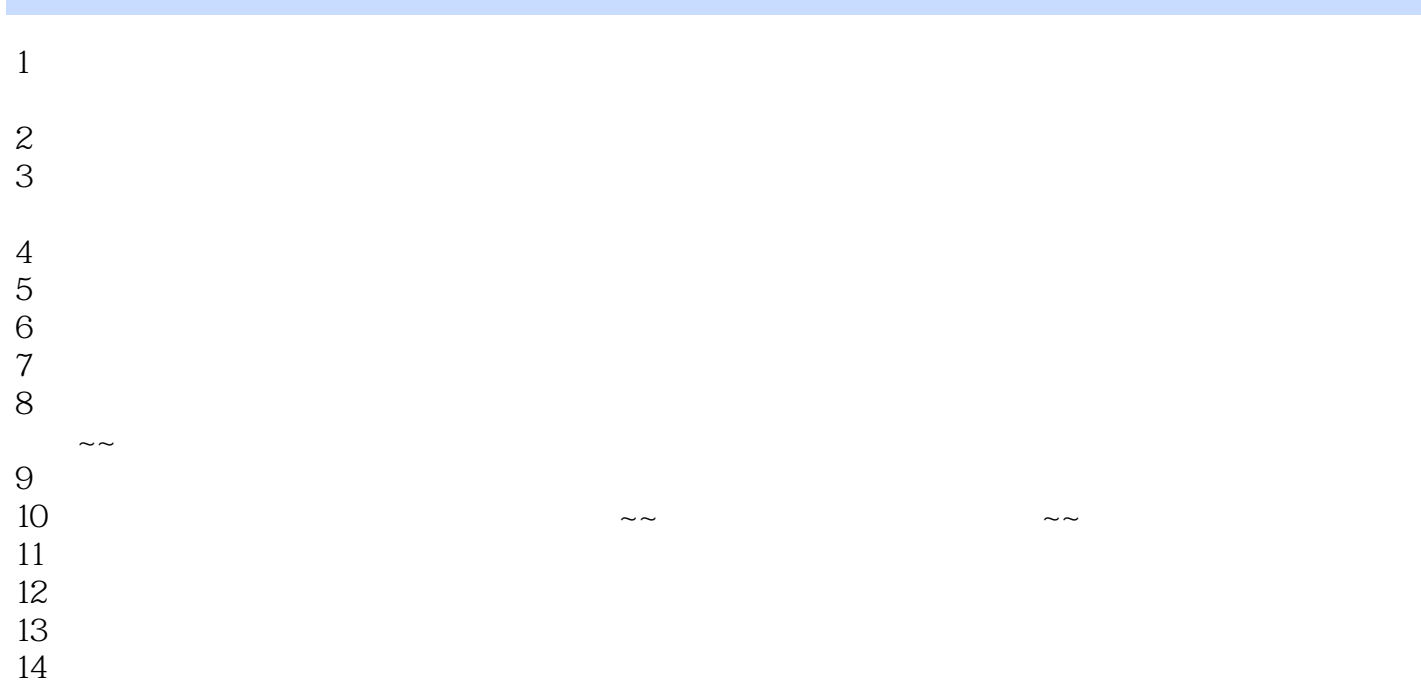

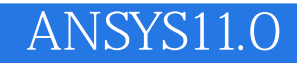

本站所提供下载的PDF图书仅提供预览和简介,请支持正版图书。

:www.tushu000.com